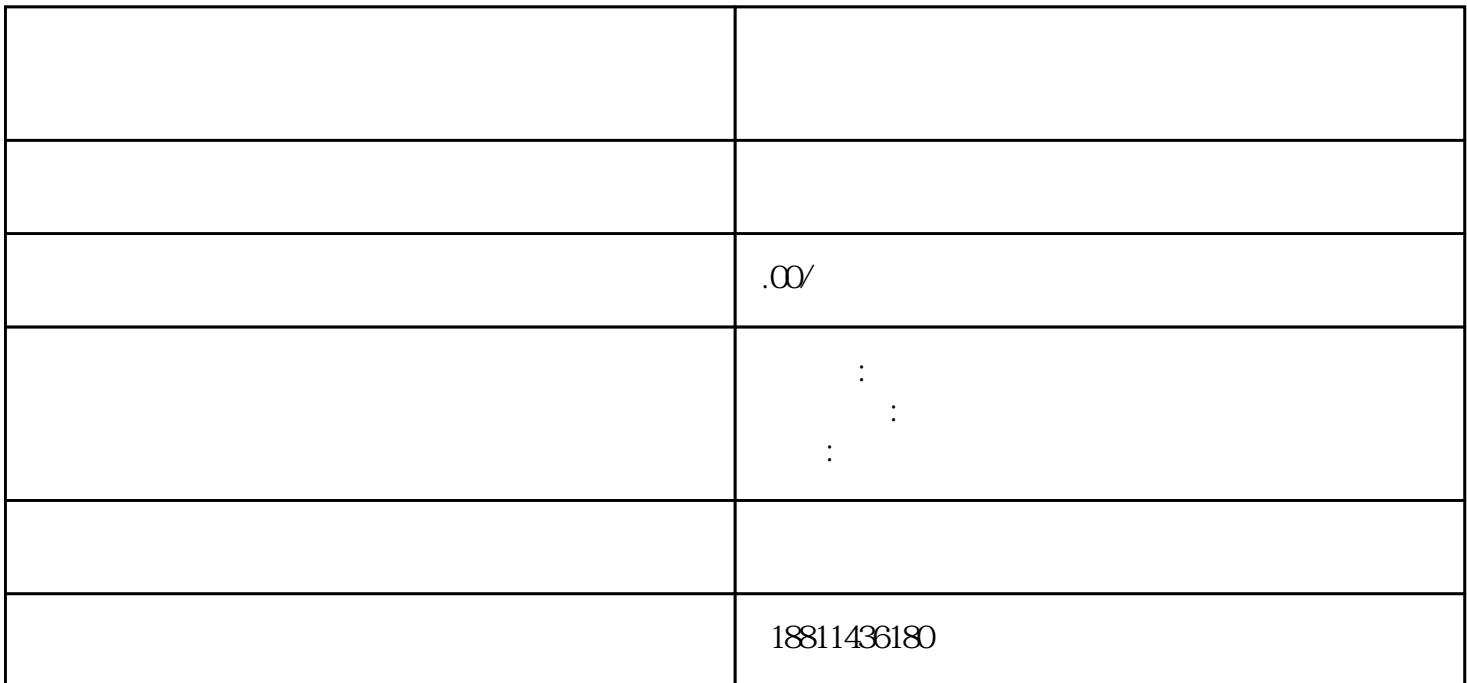

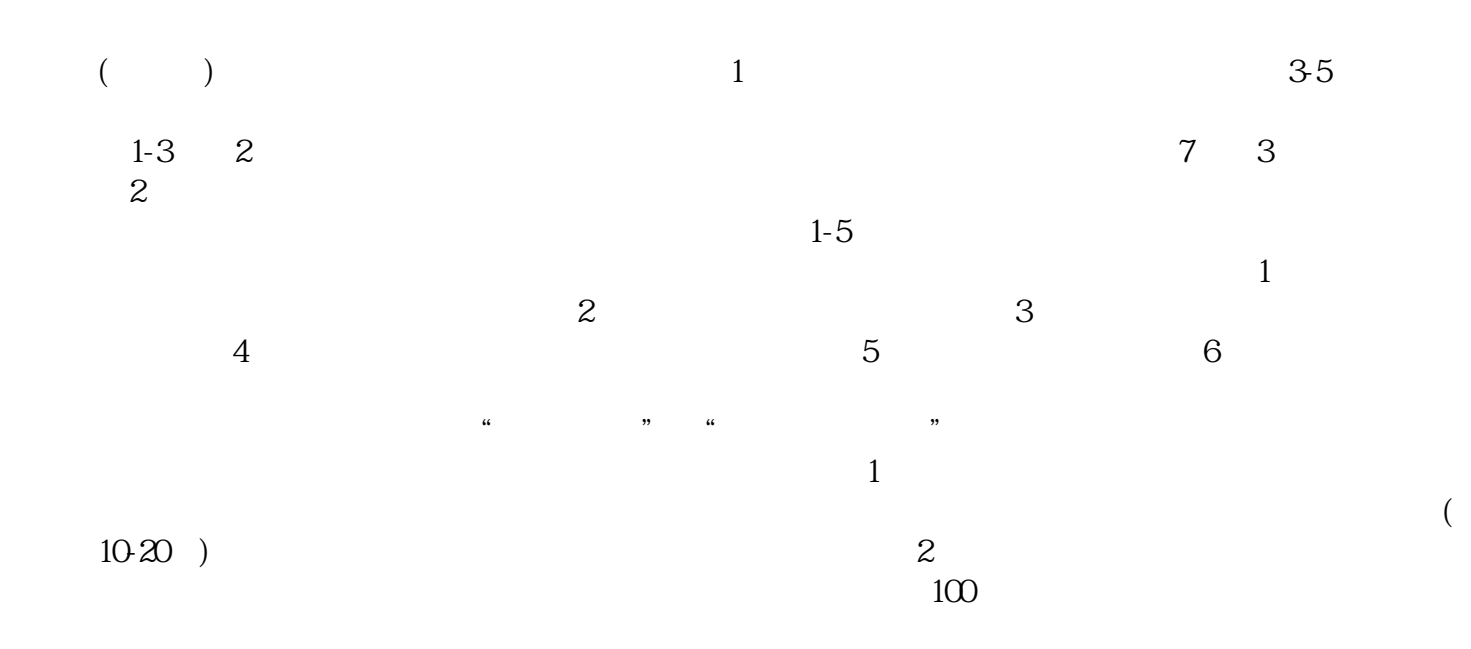

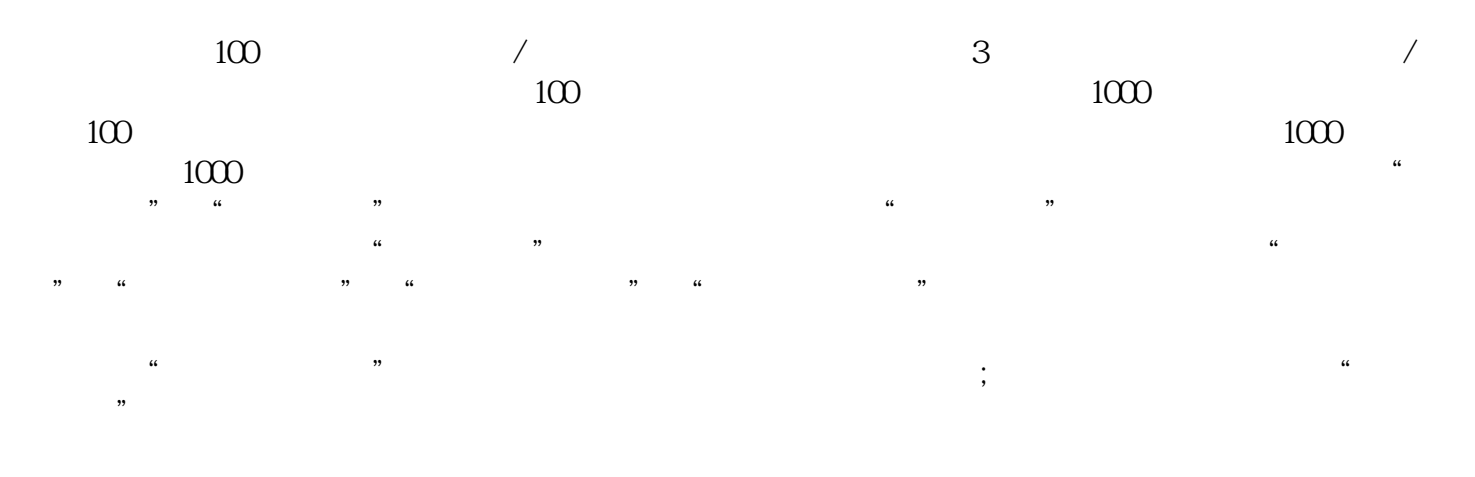

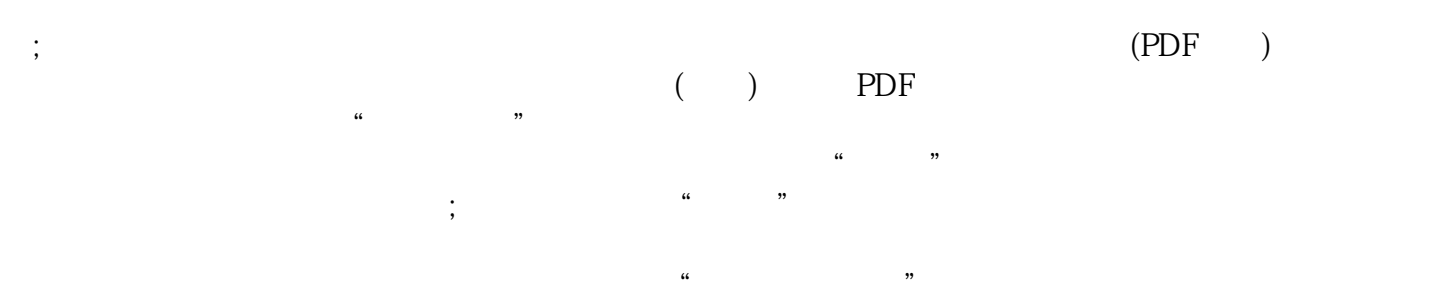

信息只能查看。六、查看反馈登录企业登记系统,点击"我的业务申请"查看申请业务审查过程反馈信  $\frac{1}{2}$   $\frac{1}{2}$ 

 $\kappa$